## Directions to access remote tutoring

Accessing remote tutoring is easy! Follow these 10 simple steps to set up and begin your remote tutoring appointment, <u>or click here to watch a video (5:06)!</u>

1. Go to MyCC at: <u>https://mycc.cambridgecollege.edu/ics</u> and log in with your network login (SSO)

| My                                                                                    | SSO Login Non-SSO Login |  |  |  |  |  |  |
|---------------------------------------------------------------------------------------|-------------------------|--|--|--|--|--|--|
| Home Student Success Tutorials                                                        |                         |  |  |  |  |  |  |
|                                                                                       |                         |  |  |  |  |  |  |
|                                                                                       |                         |  |  |  |  |  |  |
| 2. Click the Starfish button on the homepage to access your starfish success network. |                         |  |  |  |  |  |  |
| My Life My College                                                                    |                         |  |  |  |  |  |  |

| My Life My College                                                           |       | My Life My College                                                                                                    | 0 A                                                                    |  |
|------------------------------------------------------------------------------|-------|----------------------------------------------------------------------------------------------------|------------------------------------------------------------------------|--|
| Welcome                                                                      | *     |                                                                                                    |                                                                        |  |
| Resources                                                                    |       | Welcome to MyCC                                                                                                    | Resources                                                              |  |
| Course Admin<br>Tech Support<br>Campus Advisory<br>TutorMe<br>S Copy Courses |       | Welcome to MyCC, Cambridge College's self service web portal.<br>If you do not see the login button or the MyCC logo. You may have to<br>clear your browser cache. <u>Click here for directions</u> .<br>New or Current users need help with SSO Login?<br><u>Click Here</u> . | Announcements                                                          |  |
| Quick Links<br>My Pages<br>My Courses<br>My Groups<br>& CC-GMail             | * * * | CAMPUS UPDATE ON COVID-19                                                                                                    | Make a Payment Contine Library Contine Library Contine Success Network |  |

3. Click the Academic Success Center Service

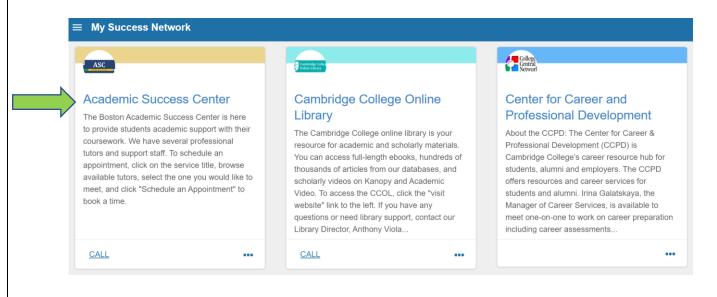

4. Select the tutor you want to visit and click his or her name. You can see their areas of expertise and general hours under their names.

| Hours<br>10:00am-9:00pm varies by day                                                                                                    | Team Members                                                                                                    |                      |
|----------------------------------------------------------------------------------------------------|----------------------------------------------------------------------------------------------------|----------------------|
| Contact                                                                                                    | Youssef Asni<br>Accounting/Excel Tutor (Tu 5:15-9:00 & Wed 5:15-9:00)                                                                                                    |                      |
| Send an email                                                                                                    | Gilda Bruckman                                                                                                    |                      |
| Call (617)-873-0499           Visit website                                                                                                    | Writing Tutor (Tu/Th 3-9, W 3-5:15, F 12-4:30)                                                                                                    |                      |
| Location<br>In Boston, rooms 1321-1323 & 1406                                                                                                    | Rachel Cuniberti<br>Writing Tutor (W 3:00-7:30)                                                                                                    |                      |
| Click "Schedule an appoint                                                                                                    | tment"                                                                                                    |                      |
|                                                                                                    | This Week's Office Hours                                                                                                    |                      |
|                                                                                                    |                                                                                                    |                      |
|                                                                                                    | Online Tutor: Tuesday & Wednesday 5:15 - 9                                                                                                    | 9:00 PM              |
| Contact                                                                                                    | Online Tutor: Tuesday & Wednesday 5:15 - 9                                                                                                    | 9:00 PM              |
| Contact                                                                                                    |                                                                                                    |                      |
| Contact                                                                                                    | e. In this example "Accounting Appointment" and s                                                                                                    |                      |
| Contact<br>Click the appointment typ                                                                                                    | e. In this example "Accounting Appointment" and s                                                                                                    |                      |
| Contact<br>Click the appointment typ                                                                                                    | e. In this example "Accounting Appointment" and s                                                                                                    |                      |
| Contact<br>Click the appointment typ<br>to work on. In this case "E                                                                                                    | e. In this example "Accounting Appointment" and s                                                                                                    |                      |
| Contact<br>Click the appointment typ<br>to work on. In this case "E<br>t do you need help with?                                                                                                    | e. In this example "Accounting Appointment" and s<br>xcel."                                                                                                    |                      |
| Contact<br>Click the appointment typ<br>to work on. In this case "E<br>t do you need help with?                                                                                                    | e. In this example "Accounting Appointment" and s                                                                                                    |                      |
| Contact<br>Click the appointment typ<br>to work on. In this case "E<br>t do you need help with?<br>Funting Appointment                                                                                                    | e. In this example "Accounting Appointment" and s<br>ixcel."                                                                                                    |                      |
| Contact<br>Click the appointment typ<br>to work on. In this case "E<br>t do you need help with?                                                                                                    | e. In this example "Accounting Appointment" and s<br>ixcel."                                                                                                    |                      |
| Contact<br>Click the appointment typ<br>to work on. In this case "E<br>t do you need help with?<br>Funting Appointment                                                                                                    | e. In this example "Accounting Appointment" and s<br>ixcel."                                                                                                    |                      |
| Contact<br>Click the appointment typ<br>to work on. In this case "E<br>t do you need help with?<br>nunting Appointment<br>Accounting<br>Select a day and time and                                                                                                    | e. In this example "Accounting Appointment" and s<br>xcel."                                                                                                    |                      |
| Contact<br>Click the appointment typ<br>to work on. In this case "E<br>t do you need help with?<br>unting Appointment<br>Accounting<br>Select a day and time and<br>$03-21-2020 \rightarrow 03-31-2020$<br>$\leftarrow March 2020 \rightarrow 03-31-2020$                                                                                                    | e. In this example "Accounting Appointment" and sixcel."                                                                                                    | select what you need |
| Contact<br>Click the appointment typ<br>to work on. In this case "E<br>t do you need help with?<br>unting Appointment<br>Accounting<br>Select a day and time and<br>03-21-2020 → 03-31-2020<br>← March 2020 →                                                                                                    | e. In this example "Accounting Appointment" and s<br>xcel."                                                                                                    | select what you need |
| Contact<br>Click the appointment typ<br>to work on. In this case "E<br>t do you need help with?<br>Hunting Appointment<br>Accounting<br>Select a day and time and<br>$03-21-2020 \rightarrow 03-31-2020$<br>$\leftarrow March 2020 \rightarrow 03-31-2020$<br>intermediate Select Select Sele | e. In this example "Accounting Appointment" and s<br>xcel."<br>Letter for the second second seco | select what you need |

8. Verify your appointment time, note the ZOOM link for the tutoring session (this is what you will use to access the tutoring session), and click "confirm" to book your appointment.

| Date and Time<br>Tuesday, March 24<br>6:00 pm – 6:45 pm                                                       | Reason for Visit<br>Excel <u>Change</u>                                                          |
|----------------------------------------------------------------------------------------------------|--------------------------------------------------------------------------------------------------|
| Location<br>Meet my ZOOM<br>At your time, log in with this link: https://cambridgecollege.zoom.us/j/505352736 | Course<br>Add a course<br>If you want, tell us a little bit about what's going on so we can help |
| BACK                                                                                                    | CONFIRM                                                                                          |

9. You will receive an email confirming your tutoring appointment. At the time of your appointment, highlight the ZOOM link from the email, and copy and paste it into a web browser.

10. Your ZOOM appointment should download and run. To learn more about starting and managing a ZOOM session, watch this short video linked here (5:40): <u>https://youtu.be/PRd4iqU\_6EI</u>